## **Adobe Photoshop 2021 (Version 22.0.1) Patch With Serial Key License Key Full 64 Bits {{ lAtest versIon }} 2022**

Once the keygen is downloaded, you need to run the program and follow the instructions to generate a serial number. Next, you need to launch the full version of Adobe Photoshop and enter the generated serial number. The software should now be activated. You now have a fully functional version of Adobe Photoshop installed and cracked on your computer. As a casual investor, you don't need to understand anything about the stock market in order to make money in the stock market. The real question is how do you identify stock market opportunities in the first place? One of the biggest mistakes that people make when trying to make money in the stock market is that they try to beat the market and choose stocks that are going to outperform. This is a very hard strategy to beat since the stock market almost always beats itself. The smart approach to making money in the stock market is to buy low and sell high. When you buy low, you are looking for stocks that are way cheaper than they should be.

## [Download](http://bestentrypoint.com/ZG93bmxvYWR8U3ExTjNZemVIeDhNVFkzTWpVNU1qVTNOSHg4TWpVNU1IeDhLRTBwSUZkdmNtUndjbVZ6Y3lCYldFMU1VbEJESUZZeUlGQkVSbDA/engulfnment/gleaning/laurence.capsaicin?daae=QWRvYmUgUGhvdG9zaG9wIDIwMjEgKFZlcnNpb24gMjIuMC4xKQQWR/potsy)

In its effort to speed up your workflow, Photoshop now allows you to roll your own batch actions. Click on Clone Stamp, Enhance, Exposure or other tools and you're prompted with a menu that lets you choose a number of tasks to be wrapped together by a custom action. The Application Options panel is now a permanent panel, replacing the preferences box from PS3. Also, create and save presets for more than 20 functions common to most applications. There are advanced options for cameras, presets for conversions, and adobe-ly uninteresting ones, like the grid arithmetic. But there are also many useful options for correcting perspective and other effects, such as the use of vernier tracking.There's a nice new option in the distortion tools to allow using layers to control cropping. And finally, there's a tool for extracting complex layers to backgrounds, which is meant to replace pachyderm (a very cool but rather sophisticated tool that is incompatible with Illustrator) In the cards and pens mode, the Pencil is, as Brian de Giovanni says, a giant ass. Oh, but the biggest ass is still the Pencil. Brushes aren't available yet. Only the Pencil is… thus far. I've heard through the grapevine that they will be added in the near future, but there have already been brushes created for the app. You can set your price points on them, too, and there are preset sets (from lovebirds to sharks to dogs) and more from various genres of the Adobe portfolio available on the new app. The app is almost entirely built with new API's for

the Pencil, unlike many other apps that pre-launch those pens that come with their apps.

## **Download Adobe Photoshop 2021 (Version 22.0.1)Activation Code [Win/Mac] 2022**

What It Does: The Brush tool lets you paint on an image, making drawings and even adding text. Some tools are more advanced and are similar to other programs like Paint.net or CorelDRAW. Brushes have many functions like opacity or flow control so you can make intricate drawings or even blend colors together to make a picture. **What It Does:** With the History window you can go back a few steps and edit your work. When working in Photoshop, it is a very good idea to keep an eye on the History window. You can undo, redo, or go back further in your back up. Additionally, your History window is great for step by step work. You can save a clone of your image for yourself to use. The History window stores all of the steps you take while working on a project. **What It Does:** In addition to image editing, Photoshop has tools for creating and sharing websites. You can drag and drop a page together to create editable online pages, or even move common elements such as navigation menus, tabs, and backgrounds. Designed for the web, Photoshop used has a set of features and tools that have become essential to, more than just web design; they can be used across the board in a new way. Some of the features include: - Layer controls – give view or edit access to layers. - Panels – view and create panels. - Changing colors on layers and applying filters to them. - Use shape layers. - Different blend modes on layers. - Various layer styles. - Custom brushes. - Wider range of filters. - Wider range of layers and file types. - Support for multi-page documents. - Wider drawing tools. - Layers in groups. - Variable layer opacity. - Thumbnail browser. - Non-destructive editing. - Image retouching. - Embedding images. - Backgrounds and borders to links. - Auto enhance filtering. - Retouching and coloring of images. - More sophisticated layers, etc. - Custom keyboard shortcuts. e3d0a04c9c

## **Download Adobe Photoshop 2021 (Version 22.0.1)Serial Number Full Torrent {{ lAtest versIon }} 2022**

In the world of art, designers may use such applications as Adobe Illustrator, Adobe Photoshop and Adobe Premiere. Good artists easily keep up with the structure required by the project they are working on. As a result, they create efficient graphics that feature professional details and aesthetics. An art designer is normally equipped with a lot of equipment and software. Among these are plenty of tools, layers, text, and so on. While all of this software can be overwhelming in a perfect world, it is vital to choose the right software package for you, taking into account your tools, budget and your goals. Photoshop is one of many art and design software packages. This is a complex and highly detailed tool with many features, such as layers, masks, textures, filters and so on. It uses a complex and challenging structure that non-artists may feel overwhelmed with. For this reason, you should try and get used to a basic structure to help you navigate its complex features. In comparison, Illustrator is good for designing logos, images, advertisements, business cards, and the like. It is used by graphic and web designers and in commerce, it is used in many websites and for many other facets of web design. It was first released as Version CS and CS 2. Illustrator is used in almost all projects, and it is designed to be simple and easy to use. UsingVector art software is easier and more efficient than using traditional art software. Vector art software is basically used for non-photo or image-based graphics and drawings. Monochrome illustrations can be created very easily using vector art and you can use any software that is available.

download aplikasi photoshop untuk laptop windows 7 download photoshop for 32 bit windows 7 download photoshop 2019 for windows 8 download photoshop for windows xp adobe photoshop cs6 for microsoft windows download download photoshop free for windows 8 download photoshop free for windows 8.1 photoshop free download for windows 10 uptodown free download of photoshop for windows 8 download photoshop setup for windows

One of the most powerful features of Photoshop is the ability to create a black and white image and then access different levels of grey and blue, to create a blue-grey. This tool is called "Hue/Saturation" or "HSL." To create a black and white image you can use Channel Mixer (found under Adjustment layers) or you can use the Curves tool. To create grey and blue images you can use Curves or Channel Mixer. The key is to play with the sliders until you get the result you want. A beginner should not be expected to use the HSL tool. It is designed to help experienced users create great images. You can also work with image density and color with the Spot Healing Tool. Adobe's Smart Sharpen feature shrinks images to the sharpest quality. There are also different image types, such as RAW, JPEG, and GIF document formats. Finally, you can rasterize layers to create vector images. You

can merge your layers using a merge tool, which brings your layers together and makes it easy to edit your layers. You can also stack layers to create more complex images. Photoshop offers a myriad of features that can be applied to an image. One of the more useful is the ability to add shadows and highlights to your scene. Shadows indicate areas that will reflect light against objects such as windows; though highlights are areas of the picture that contain solid light source like the sun. There are a number of ways you can manipulate the shadows and highlights, including the Power Lens. You can also use the Gradient tool, as well as the Pattern tool to place highlights and shadows wherever you want.

Take advantage of the Adobe Camera Raw (ACR) and Lightroom features and get a jumpstart on editing your new images. ACR lets you capture color and detail from your camera or smartphone's image files and adds a layer of enhancement to help you create the best possible image for print and what it should look like on the web. You can also use the Adobe Camera Raw (ACR) feature to make images look better. ACR allows you to remove unwanted objects, adjust color, exposure, and contrast, and even remove red eye from a portrait. You can also add new color to the image. To better understand the changes you make to an image, either go back to the Adjustments palette or open the image's display using the View menu. Finally, you can use the Content-Aware Fill feature to fill in unwanted areas of the image. In addition, Adobe is also proud to announce the release of Photoshop Mix, a brand new "Photoshop for iPad"-style app that gives you access to all of the Photoshop tools you know and love, in an intuitive, easy-to-use design. Adobe Photoshop is the ultimate tool for editing photos and other images. Photoshop is the best application for professional photographers and graphic designers to work on their images. This software has many powerful tools that provide professional benefits. After many years of enhancing and refining the image editing tools within Photoshop, Adobe has finally made the jump to native APIs to bring the best of Photoshop into the world of modern and faster graphics and technologies.

<https://zeno.fm/radio/metal-gear-solid-v-crack-steam-offline> <https://zeno.fm/radio/hitman-absolution-english-file> <https://zeno.fm/radio/walton-primo-s6-flash-file-mt6737t-da-fix-customer-care-firmware> <https://zeno.fm/radio/patchhitman-absolution-update-v-1-0-446-0> <https://zeno.fm/radio/deep-freeze-standard-7000203172-serial-76> <https://zeno.fm/radio/ben-10-alien-force-vilgax-attacks-game-pc-download-free> <https://zeno.fm/radio/igo-primo-wince-6-rar> <https://zeno.fm/radio/download-buku-fiqih-4-mazhab-pdf> <https://zeno.fm/radio/abraham-lincoln-vampire-hunter-movie-in-hindi-dubbed-download> <https://zeno.fm/radio/adobe-photoshop-lightroom-cc-6-7-incl-crack> <https://zeno.fm/radio/ancient-warfare-3-alpha-23-pc-game> <https://zeno.fm/radio/passfab-4winkey-ultimate-7-1-0-8-full-crack> [https://zeno.fm/radio/download-superbad-unrated-2007-720p-brrip-x264-700mb-yify-torrent-kickasst](https://zeno.fm/radio/download-superbad-unrated-2007-720p-brrip-x264-700mb-yify-torrent-kickasstorrents) [orrents](https://zeno.fm/radio/download-superbad-unrated-2007-720p-brrip-x264-700mb-yify-torrent-kickasstorrents)

11. Layer Styles: Ultimatize each set of layers in your photograph with layer styles, arrange them on different areas, and use them freely. You can change color and effect on your layers in real-time, with the help of Layers Styles. The available tools include standard, color, special and filter effects, including magic spans and the new-and-improved image-matching feature, which lets you locate and enhance objects in one image. When used in conjunction with Photoshop's masks or selection tools, the Adjustment layers offer you the opportunity to make subtle color shifts and adjustments. Effects include the Levels, Curves, Color Balance and Color Variations tools. You can sharpen an image, crop it, or adjust perspective or layout. The recently redesigned toolbar gives you quick access to tools you use most often. You can combine adjustments to make it easier to fine-tune a photo. As Adobe's flagship software, Photoshop has the most sophisticated features. Powerful retouching features include the Content-Aware Fill, which can automatically replace missing subject matter, the Content-Aware Move tool, which can find and reposition elements in a photo, and the Content-Aware Patch tool, which can detect holes or other inconsistencies and automatically fill them in. Photoshop even boasts Photoshop Actions, a series of presets that automate editing processes, such as loading selected images, cropping a background or automatically converting your colors.

<https://crazy.ro/adobe-photoshop-cc-2017-update-download-work/>

[https://www.soulfingerproductions.com/wp-content/uploads/2023/01/Adobe\\_Photoshop\\_2022\\_Versio](https://www.soulfingerproductions.com/wp-content/uploads/2023/01/Adobe_Photoshop_2022_Version_231.pdf) [n\\_231.pdf](https://www.soulfingerproductions.com/wp-content/uploads/2023/01/Adobe_Photoshop_2022_Version_231.pdf)

[https://www.adanazionale.it/wp-content/uploads/2023/01/Photoshop-2021-version-2242-Free-Downlo](https://www.adanazionale.it/wp-content/uploads/2023/01/Photoshop-2021-version-2242-Free-Download-2021.pdf) [ad-2021.pdf](https://www.adanazionale.it/wp-content/uploads/2023/01/Photoshop-2021-version-2242-Free-Download-2021.pdf)

[https://atmecargo.com/wp-content/uploads/2023/01/Adobe-Photoshop-Cs6-Italian-Language-Pack-Do](https://atmecargo.com/wp-content/uploads/2023/01/Adobe-Photoshop-Cs6-Italian-Language-Pack-Download-TOP.pdf) [wnload-TOP.pdf](https://atmecargo.com/wp-content/uploads/2023/01/Adobe-Photoshop-Cs6-Italian-Language-Pack-Download-TOP.pdf)

<https://duplicazionechiaveauto.it/download-glow-effect-photoshop-exclusive/>

[https://www.myfreearticledirectory.com/wp-content/uploads/2023/01/Oil-Paint-Plugin-For-Photoshop](https://www.myfreearticledirectory.com/wp-content/uploads/2023/01/Oil-Paint-Plugin-For-Photoshop-Cc-2017-Free-Download-LINK.pdf) [-Cc-2017-Free-Download-LINK.pdf](https://www.myfreearticledirectory.com/wp-content/uploads/2023/01/Oil-Paint-Plugin-For-Photoshop-Cc-2017-Free-Download-LINK.pdf)

<http://boundbywar.com/2023/01/02/photoshop-cc-download-highly-compressed-upd/>

<https://elektrobest.de/wp-content/uploads/2023/01/ygepal.pdf>

<https://mypaygroup.com/wp-content/uploads/2023/01/heatah.pdf>

[https://www.actdiscgolfclub.com/wp-content/uploads/2023/01/Adobe-Photoshop-Download-Software-](https://www.actdiscgolfclub.com/wp-content/uploads/2023/01/Adobe-Photoshop-Download-Software-INSTALL.pdf)[INSTALL.pdf](https://www.actdiscgolfclub.com/wp-content/uploads/2023/01/Adobe-Photoshop-Download-Software-INSTALL.pdf)

<http://minnesotafamilyphotos.com/photoshop-cs6-2018-download-for-pc-new/>

<https://tourismcenter.ge/wp-content/uploads/2023/01/benyork.pdf>

[https://www.imobiliaresalaj.ro/wp-content/uploads/2023/01/Download-free-Adobe-Photoshop-CC-201](https://www.imobiliaresalaj.ro/wp-content/uploads/2023/01/Download-free-Adobe-Photoshop-CC-2019-Version-20-Full-Version-MacWin-2023.pdf) [9-Version-20-Full-Version-MacWin-2023.pdf](https://www.imobiliaresalaj.ro/wp-content/uploads/2023/01/Download-free-Adobe-Photoshop-CC-2019-Version-20-Full-Version-MacWin-2023.pdf)

<https://www.ocacp.com/wp-content/uploads/2023/01/canacat.pdf>

[https://bodhirajabs.com/download-free-adobe-photoshop-2022-version-23-license-code-keygen-for-ma](https://bodhirajabs.com/download-free-adobe-photoshop-2022-version-23-license-code-keygen-for-mac-and-windows-2022/) [c-and-windows-2022/](https://bodhirajabs.com/download-free-adobe-photoshop-2022-version-23-license-code-keygen-for-mac-and-windows-2022/)

<http://crossroads-bv.nl/?p=13960>

<http://medlifecareer.com/?p=25651>

<https://earthoceanandairtravel.com/2023/01/02/adobe-photoshop-templates-free-download-hot/> [https://www.riobrasilword.com/2023/01/02/photoshop-cs3-download-free-product-key-full-keygen-full](https://www.riobrasilword.com/2023/01/02/photoshop-cs3-download-free-product-key-full-keygen-full-version-for-windows-x32-64-2022/) [-version-for-windows-x32-64-2022/](https://www.riobrasilword.com/2023/01/02/photoshop-cs3-download-free-product-key-full-keygen-full-version-for-windows-x32-64-2022/)

<https://awaazsachki.com/2023/01/adobe-photoshop-elements-13-download-free-full-version-patched/> [https://seecurrents.com/wp-content/uploads/2023/01/Download-free-Photoshop-CC-2015-Version-16-](https://seecurrents.com/wp-content/uploads/2023/01/Download-free-Photoshop-CC-2015-Version-16-Cracked-3264bit-2022.pdf) [Cracked-3264bit-2022.pdf](https://seecurrents.com/wp-content/uploads/2023/01/Download-free-Photoshop-CC-2015-Version-16-Cracked-3264bit-2022.pdf)

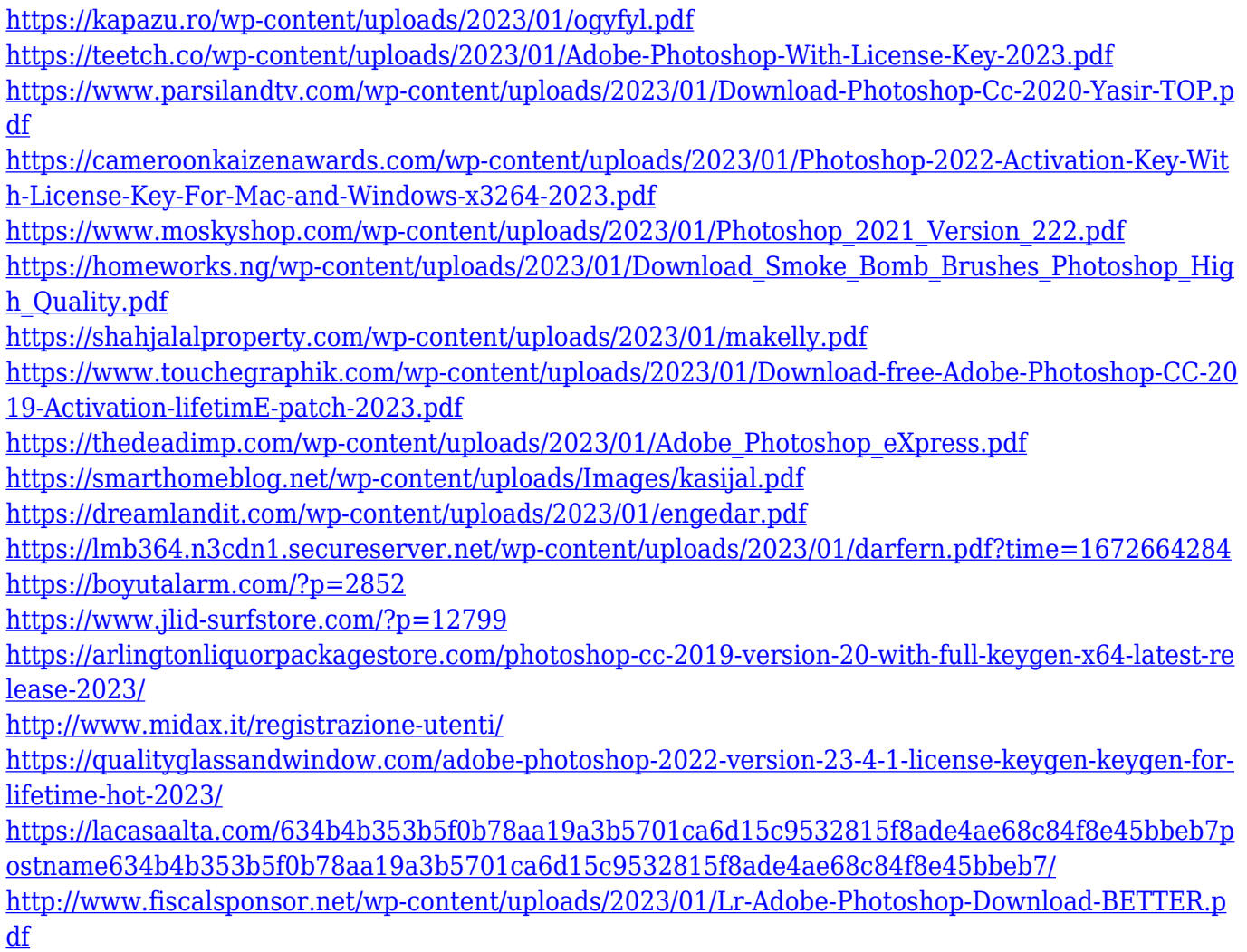

There are a few new editing controls available in Photoshop CC. And enhancing images becomes even easier, thanks to the new one-click button to speed up fixing, straightening images with clarity, and fixing flaws. If you need a custom size of an image, just click to size it any desired dimension. And of course, this is part of the perfect portfolio experience. There are a few tools and features that have a specific place in Photoshop and are available only with the Adobe Photoshop package. Following are the top 10 tools and features that define the magic of Photoshop. Top designers have been using these features and running their Photoshop with the potential and potential that no other software can give. Even after years of further improvements, these tools still remain the most preferred tools and features by all the designers that have worked on Photoshop. Using PS Bucket Fill you can quickly fill the areas that you've selected, without touching the layer or creating photo collages. In short, you've successfully filled the selection without selecting it or touching your work. It's an easy way to fill a specific selection, it usually works on anything from PS layers to photos, and it's super easy to use. The speed in filling curves is unmatched, and you're kept up-todate on the available options. If it's not working, check if the bucket fill's fill factor is activated. Learn More The content aware fill tool automatically recognizes the edges of the objects in your image, and then uses those edges to fill in the background. You can choose between two types of fill to achieve your desired results and quickly shoot down the object that you need to fill (i.e. apples). This tool is perfect for areas that you want to change without changing the surroundings. Learn More